# **Support technique de Microsoft Project**

Contenu de l'Aide de Microsoft Project Quand vous avez une question Types de Support technique Numéros de téléphone du Support technique de Microsoft en France Services du Support technique de Microsoft dans le monde

## **Demande de support par télécopie et par courrier**

Contenu de l'Aide de Microsoft Project

Pour toute demande technique, nous vous invitons à contacter notre Support technique par téléphone, du lundi au jeudi de 9h00 à 18h00 et le vendredi de 9h00 à 16h00.

Si vous souhaitez nous faire parvenir vos demandes par un autre moyen que le téléphone, il vous est possible d'utiliser le courrier ou la télécopie.

Pour nous adresser vos demandes par télécopie, utilisez le numéro suivant (1)  $\blacksquare$ 69.28.00.28.

Les demandes techniques par courrier seront à adresser à MICROSOFT France  $\blacksquare$ Support technique

18, avenue du Québec

Z.A. de Courtaboeuf

91957 Les Ulis Cédex

FRANCE

**Voir aussi**

**Aide**

Types de Support technique

### **OnLine, une gamme de services privilégiés**

Contenu de l'Aide de Microsoft Project

**Microsoft France offre un service de Support technique payant : OnLine, permettant aux professionnels (revendeurs, développeurs, support interne des entreprises...) d'accéder à notre base de connaissances, de poser des questions techniques par l'intermédiaire du logiciel de communication OnLine ou encore de disposer d'un accès direct par téléphone à nos ingénieurs.**

**Si vous souhaitez obtenir plus d'information sur OnLine, vous pouvez contacter notre Support technique au (1) 69.86.10.20.**

**Voir aussi**

**Aide** Types de Support technique

## **Les organismes de formation agréés Microsoft**

### Contenu de l'Aide de Microsoft Project

Les centres de formation agréés Microsoft sont à votre disposition pour vous former et vous assister dans l'utilisation de Microsoft Project. Ces organismes, répartis sur toute la France, ont été sélectionnés pour leurs compétences et la qualité de leur pédagogie.

Ils vous réserveront le meilleur accueil et étudieront avec vous une solution adaptée à vos besoins.

Pour plus d'informations sur le centre de formation le plus proche, appelez le Service Clients au (1) 69.29.11.11.

Les services du Support technique de Microsoft sont soumis aux tarifs, termes et conditions en vigueur au moment de l'utilisation du service.

#### **Voir aussi**

### **Aide**

Types de Support technique

### **Les services de Support technique de Microsoft dans le monde**

### Contenu de l'Aide de Microsoft Project

Si vous êtes à l'étranger et que vous avez une question sur Microsoft Project, consultez la documentation ou l'Aide en ligne et le fichier LISEZ-MOI livré avec votre programme. Si vous ne trouvez pas la réponse, vous pouvez bénéficier du Support technique, ou avoir des informations sur la manière de recevoir ce support, en contactant la filiale Microsoft qui s'occupe de la distribution dans votre pays. La liste en est donnée ci-dessous.

Les services du Support technique de Microsoft sont soumis aux tarifs, termes et conditions en vigueur au moment de l'utilisation du service.

#### **Avant de téléphoner au Support technique de Microsoft**

Placez-vous devant votre ordinateur avec Microsoft Project et la documentation à votre disposition. Ouvrez votre document et préparez les informations suivantes :

- La version de Microsoft Project.
- Le type de matériel.
- Le système d'exploitation.
- La formulation exacte des messages qui apparaissent sur votre écran.
- Une description de ce qui s'est passé et de ce que vous faisiez à ce moment-là.
- Quelles ont été vos tentatives pour résoudre le problème ?

#### **Pour contacter le Support technique de Microsoft dans le monde**

Le tableau suivant donne les adresses et les numéros de téléphone des filiales de Microsoft dans le monde :

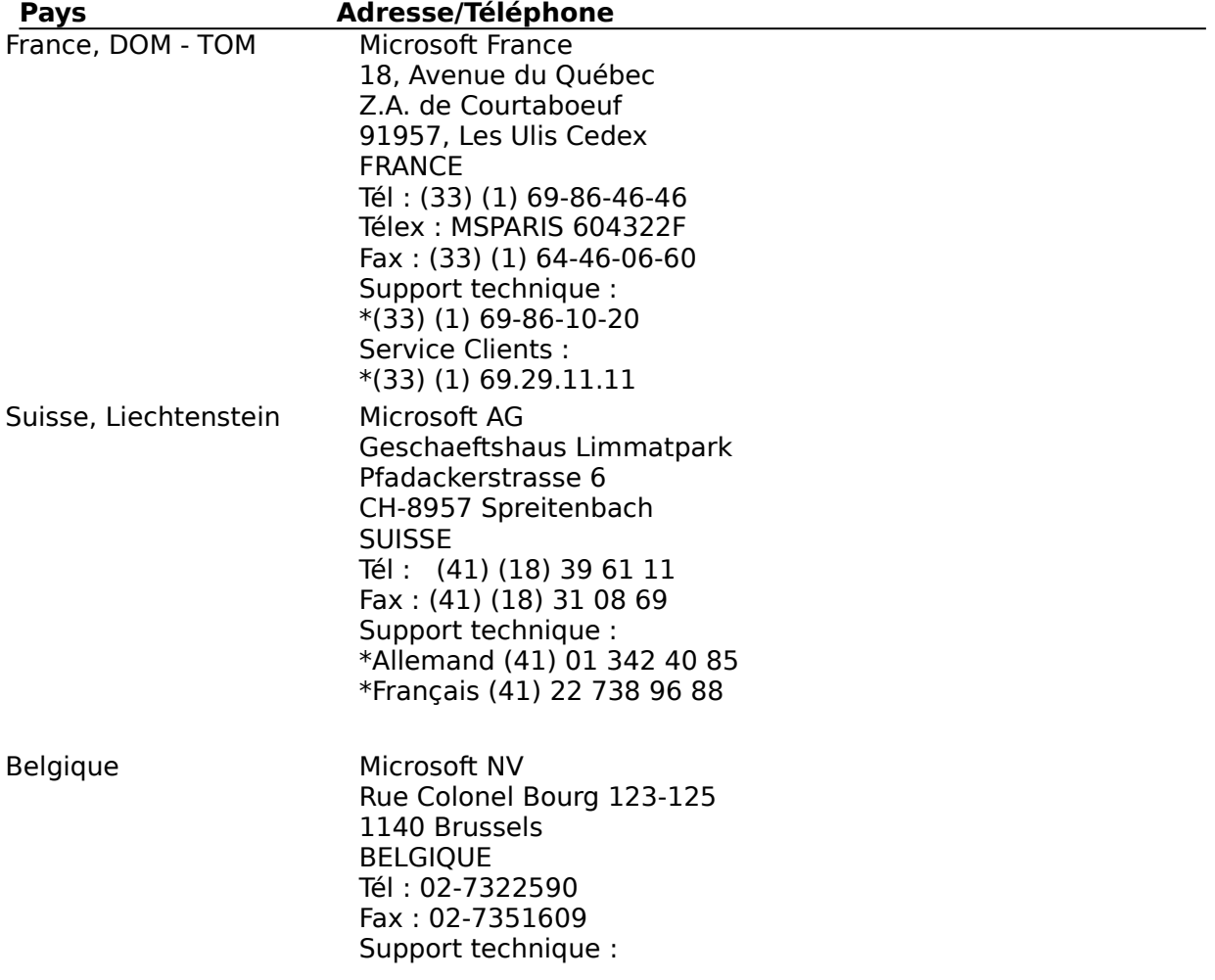

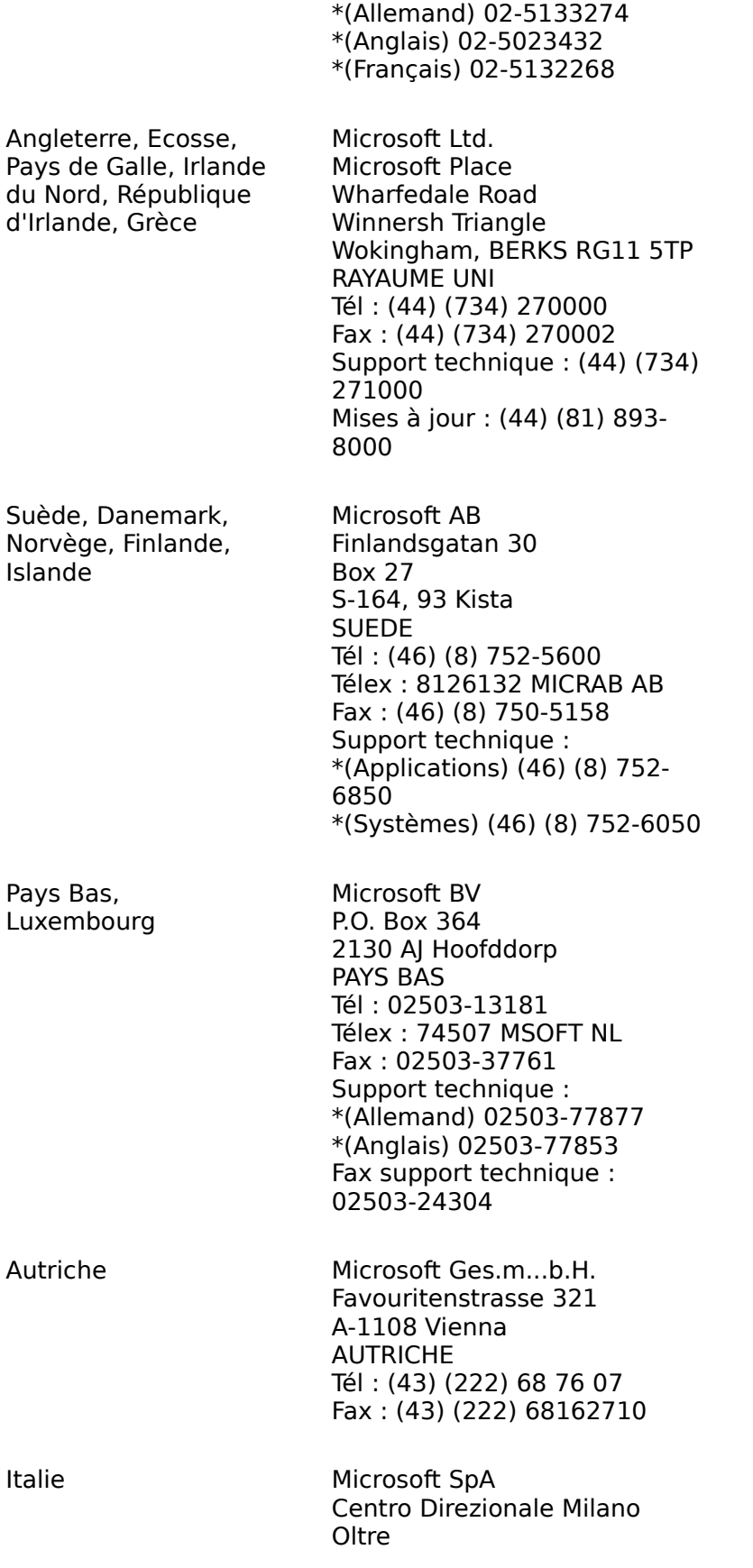

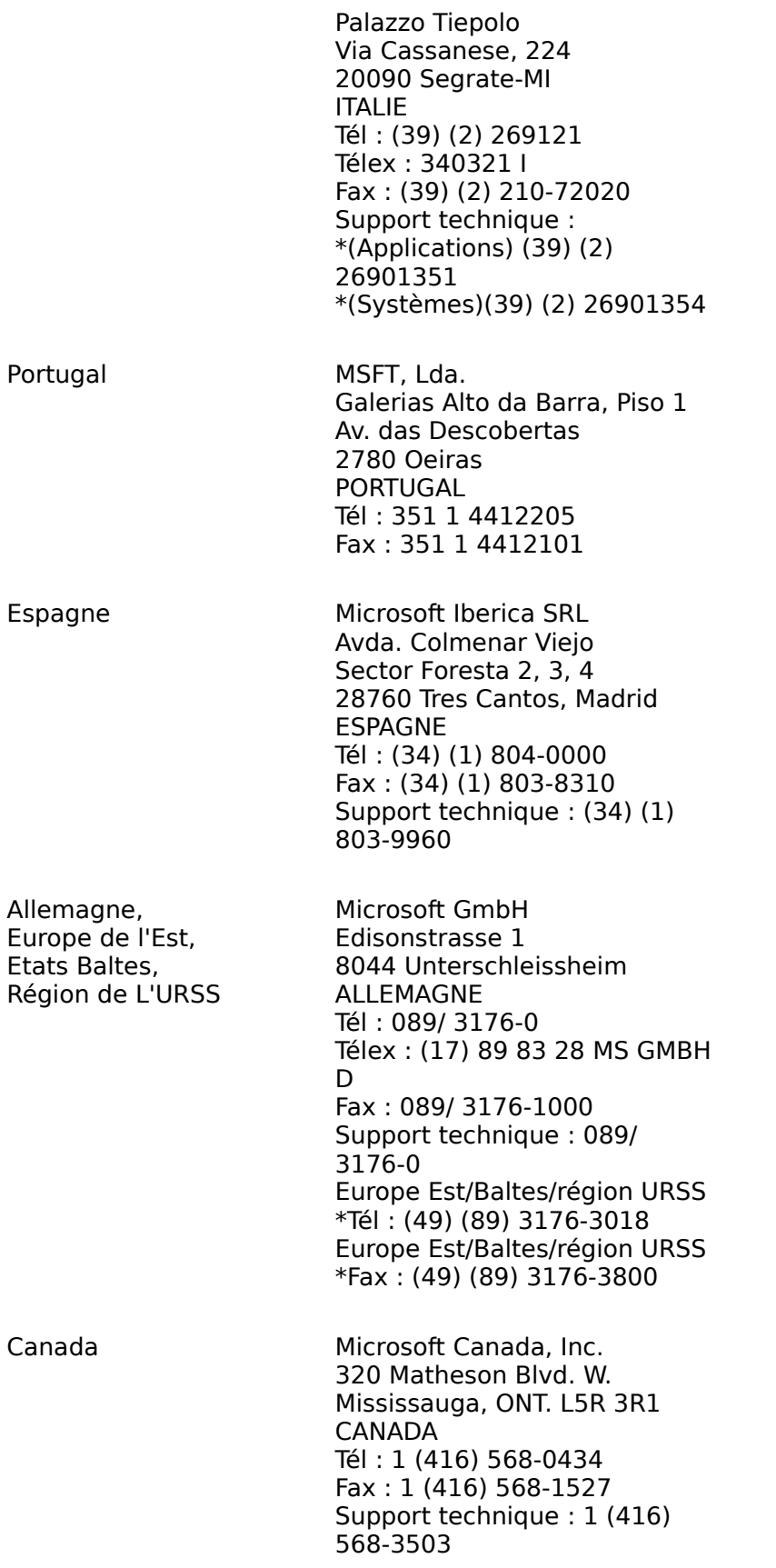

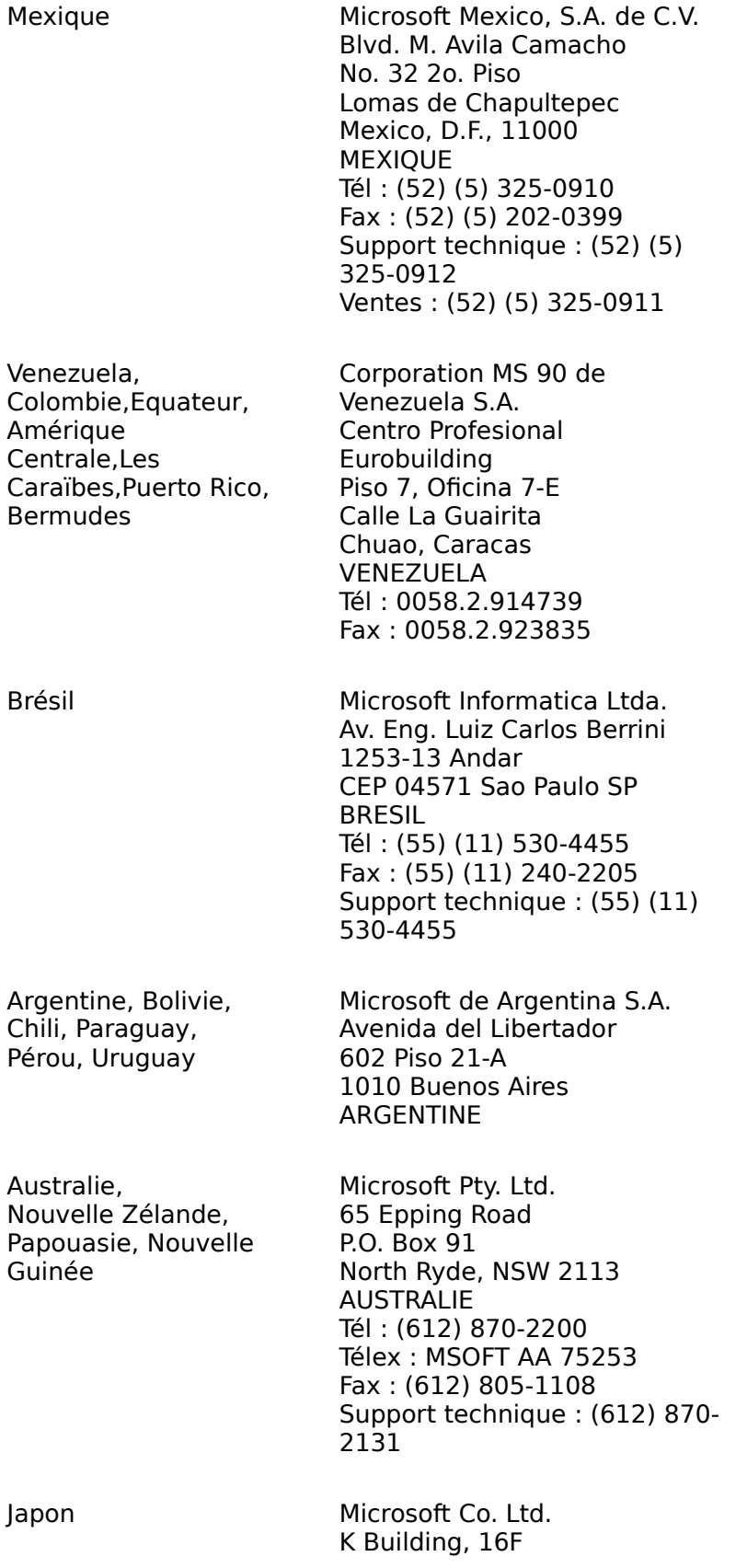

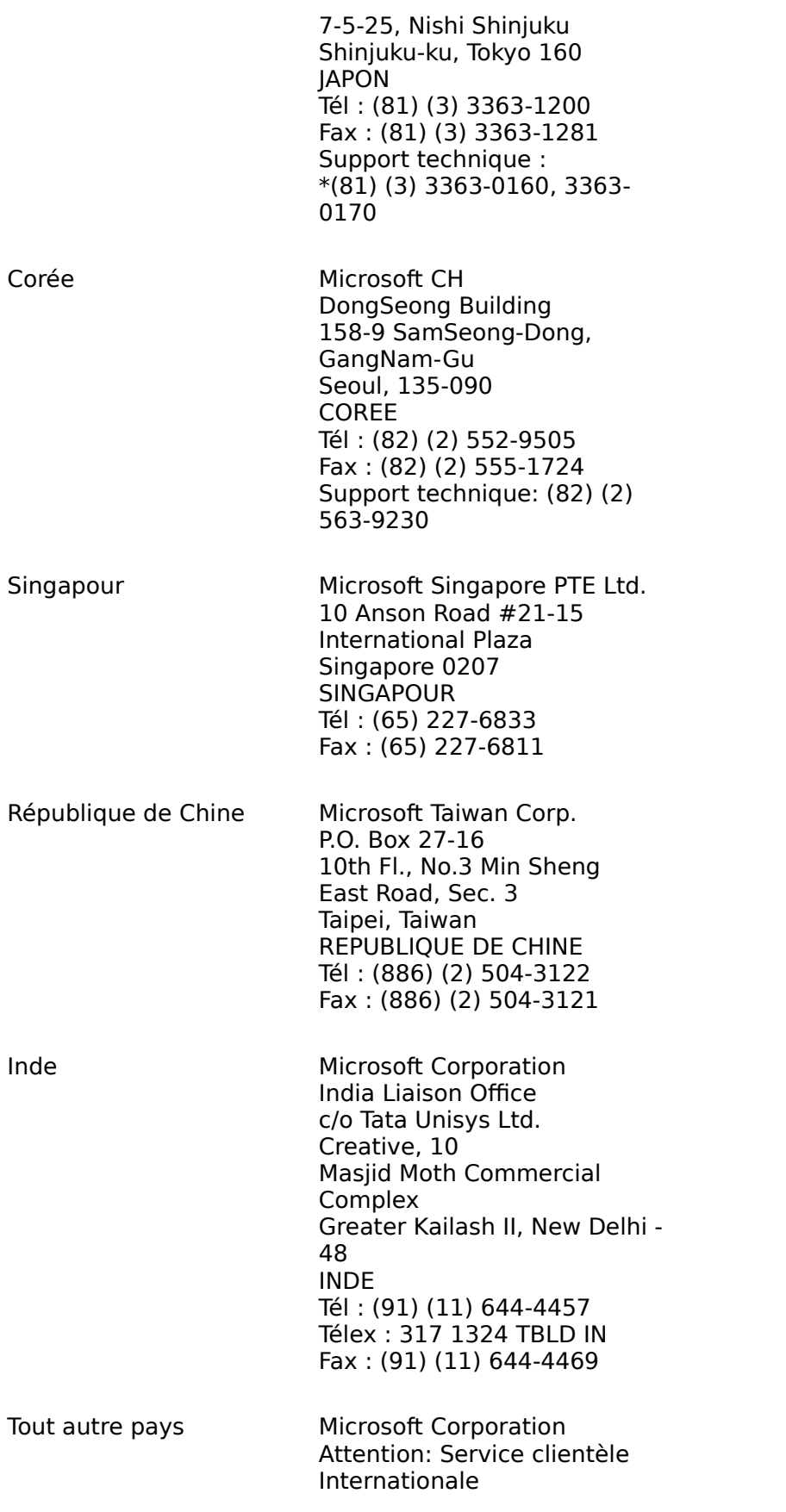

One Microsoft Way Redmond, WA 98052-6399 USA Tél : (206) 936-8661 Télex : 160520 Fax : (206) 93 MS FAX

## **Types de Support technique**

Contenu de l'Aide de Microsoft Project Comment contacter le Service Support technique de Microsoft France ? Comment contacter le Service Support technique à l'étranger ? Demande de support par télécopie et par courrier OnLine, une gamme de services privilégiés Organismes de formation agréés Microsoft

## **Comment contacter le Service Support technique de Microsoft France ?**

### Contenu de l'Aide de Microsoft Project

Si vous avez une question sur Microsoft Project, consultez la documentation ou l'Aide en ligne et le fichier LISEZ-MOI livré avec votre programme. Si vous ne trouvez pas la réponse, contactez le Support technique de Microsoft du lundi au jeudi de 9h00 à 18h00 et le vendredi de 9h00 à 16h00.

Les services du Support technique de Microsoft sont soumis aux tarifs, termes et conditions en vigueur au moment de l'utilisation du service.

### **Avant de téléphoner au Support technique de Microsoft**

Placez-vous devant votre ordinateur avec Microsoft Project et la documentation à votre disposition. Ouvrez votre document et préparez les informations suivantes :

- La version de Microsoft Project.
- Le type de matériel.
- Le système d'exploitation.
- La formulation exacte des messages qui apparaissent sur votre écran.
- Une description de ce qui s'est passé et de ce que vous faisiez à ce moment-là.
- Quelles ont été vos tentatives pour résoudre le problème ?

### **Pour appeler le Support technique de Microsoft pour Microsoft Project**

En composant le numéro de téléphone de notre Support technique, vous accédez à un système de distribution automatique d'appels. Si vous possédez un téléphone à "fréquences vocales" (téléphone muni des touches # et \*), vous pourrez indiquer, grâce à votre clavier de votre téléphone, le type de questions que vous voulez nous poser. Si vous ne disposez pas d'un téléphone à "fréquences vocales", nos opératrices vous

poseront quelques questions afin de vous aiguiller.

### **Voir aussi**

### **Aide**

Demande de support par télécopie et par courrier OnLine, une gamme de services privilégiés Organismes de formation agréés Microsoft

### **Quand vous avez une question**

Contenu de l'Aide de Microsoft Project

Si vous avez une question sur Microsoft Project, commencez par consulter la documentation ou l'Aide en ligne et le fichier LISEZ-MOI livré avec votre programme.

Si vous ne trouvez pas la réponse, contactez le Service Support technique en France ou dans les filiales qui s'occupent de la distribution de votre pays.

Les services du Support technique de Microsoft sont soumis aux tarifs, termes et conditions en vigueur au moment de l'utilisation du service.

#### **Voir aussi**

### **Aide**

Types de Support technique

Comment contacter le Service Support technique de Microsoft France ? Comment contacter le Service Support technique à l'étranger ?